#### CS 209 Data Structures and Mathematical Foundations

04 / 12 / 2024

#### Instructor: Michael Eckmann

#### Today's Topics

- Questions?/Comments?
- Hash Tables

Michael Eckmann - Skidmore College - CS 209 - Spring 2024

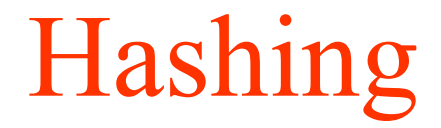

• Hashing is used for what?

- Hashing is used to allow
	- inserting an item – removing an item – searching for an item

all in constant time (in the average case).

• Hashing does not provide efficient sorting nor efficient finding of the minimum or maximum item etc.

- Terms:
	- –Hash Table (a list of references to objects(items))
		- table size is the number of **possible** places to store data
	- –Hash Function (calculates a hash value (an integer) based on some **key** data about the item we are adding to the hash table.)
	- –Hash Value (the value returned by the hash function)
		- the hash value must be an integer value within the range: 0 to table  $size - 1$ , inclusive
		- The Hash Value is then used as the index to hash table.

- There are several strategies to handle collisions
	- –Assume the hash value computed was H
	- the chosen strategy effects how retrieval is handled too
	- –Open Addressing (aka Probing)
		- Place item in next open slot (linear probing)  $-H+1$ , or  $H+2$  or  $H+3$  ...
		- Place item in next open slot (quadratic probing)  $-H+1^2$ , or  $H+2^2$ , or  $H+3^2$ , or  $H+4^2$ , ...
	- –Wraparound is allowed / required

- There are several strategies to handle collisions
	- –Another technique besides Open Addressing, is Separate chaining
		- Each list element stores a reference to a linked list

- Let's come up with a hash table to store Strings – we'll need to decide
	- the size of our table (depends partly on how many items we expect the table to store)
	- Let's use separate chaining collision strategy
	- On a hash function.
- We'll only allow insertion and retrieval (aka search).
- We can discuss the issues with implementing removal (differs depending on whether we use separate chaining (easy to implement) or open addressing)

- Strategies for best performance
	- want items to be distributed evenly (uniformly) throughout the hash table and we want few (or no) collisions
		- so that depends on our data items, our choice of hash function and our size of the hash table
	- also need to decide
		- whether to use a probing (linear or quadratic) hash table
		- or separate chaining adding the item to a linked list for the index (hash value)
		- another method is called double hashing.
	- if choices are done well we get the retrieval time to be a constant, but the worst case is O(n)
	- we also need to consider the computations needed to compute the hash value (note: this will be a constant amount of work, but we should avoid high constants if possible)

- Clustering
	- Why is it bad?
	- How to avoid it?
		- Quadratic probing (avoids it to some degree)
		- Double Hashing can avoid it

- It is possible, with a poor choice of table size, and quadratic probing, we could end up never finding a spot in the table to place an item.
- For quadratic probing, if the table size is prime, then a new element can always be inserted if the table is at least half empty.

- Double hashing is an open address hashing method
- - Create a hash table as a list of items
- - Create a hash function hashf1 that will return a hash value that we will call hv1 to place the item in the table.
- - If a collision occurs, call a second hash function hashf2 which returns an int that we will call hv2. Use this hv2 as the amount of indices to hop to find another place to put the item.

- Example: if an item initially hashes to value hv1=5 and this causes a collision, then using the same item we compute hv2 to be 7 using the second hash function.
- We would then check if there's an open slot in  $5+7=12$ . If it's open, place the item there. If that's not open, look in  $12+7=19$ , and if that's not open continue checking 7 slots away until we find an open slot. Wrap around when necessary (using mod by the size of table).
- Remember the goals of hashing:
- - we want the data to be distributed well throughout the hash table
- - we want few collisions in the average case and the worst case

- Another thing that must be taken care of is a situation such as this.
- Suppose we have a hash table of size 20 and all of the even numbered slots are filled (that is, index 0, 2, ... 18) and we are trying to insert an item with hv1 of 4. This is a collision. So if we compute hv2 to be say 6,

- $(4+6)\%20=10$  is filled,
- $(10+6)\%20=16$  is filled,
- $(16+6)\%20=2$  is filled,
- $(2+6)\%20=8$  is filled,
- $(8+6)\%20=14$  is filled,
- $(14+6)\%20=0$  is filled,
- $(0+6)\%20=6$  is filled,
- $(6+6)\%20=12$  is filled,
- $(12+6)\%20=18$  is filled,
- $(18+6)\%20=4$  is filled,
- $(4+6)\%20=10$  (we're back where we started ...)

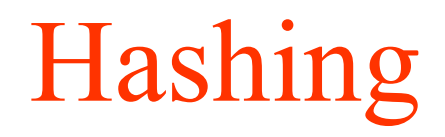

• and this would go on forever, because we came back to the starting index without examining all the slots. Actually in this case we examined all the filled slots, and ignored all the empty slots!

- To avoid this problem, double hashing requires that the table size must be relatively prime with respect to the value (hv2) returned by hash2. This is important because this will guarantee that if there's an empty slot, we will eventually find it.
- Numbers that are relatively prime are those which have no common divisors besides 1.
- You could have a table size which is an integer p, such that p and p-2 are prime (twin primes). Then the procedure is to compute hv1 to be some int within the range 0 to table size-1, inclusive. Then compute hv2 to be some int within the range 1 to table size-3.
- This will guarantee that if there's an empty slot, we will find it. This method was devised by Donald Knuth.

- Strategies for best performance
	- For double hashing  $\&$  quadratic probing we should have a prime as our table size
	- Additionally for double hashing we need the second hash value to redifferently for double hashing we
		- This will prevent the situation described earlier with the table being half full but we never looked at any of the open slots.
		- The hv2 being relatively prime with table size will guarantee that if there's an open slot, we will find it.